## **Logging into GCSEPod using Google**

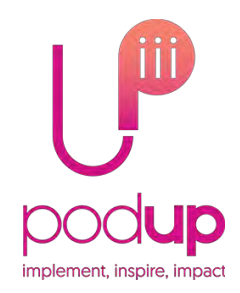

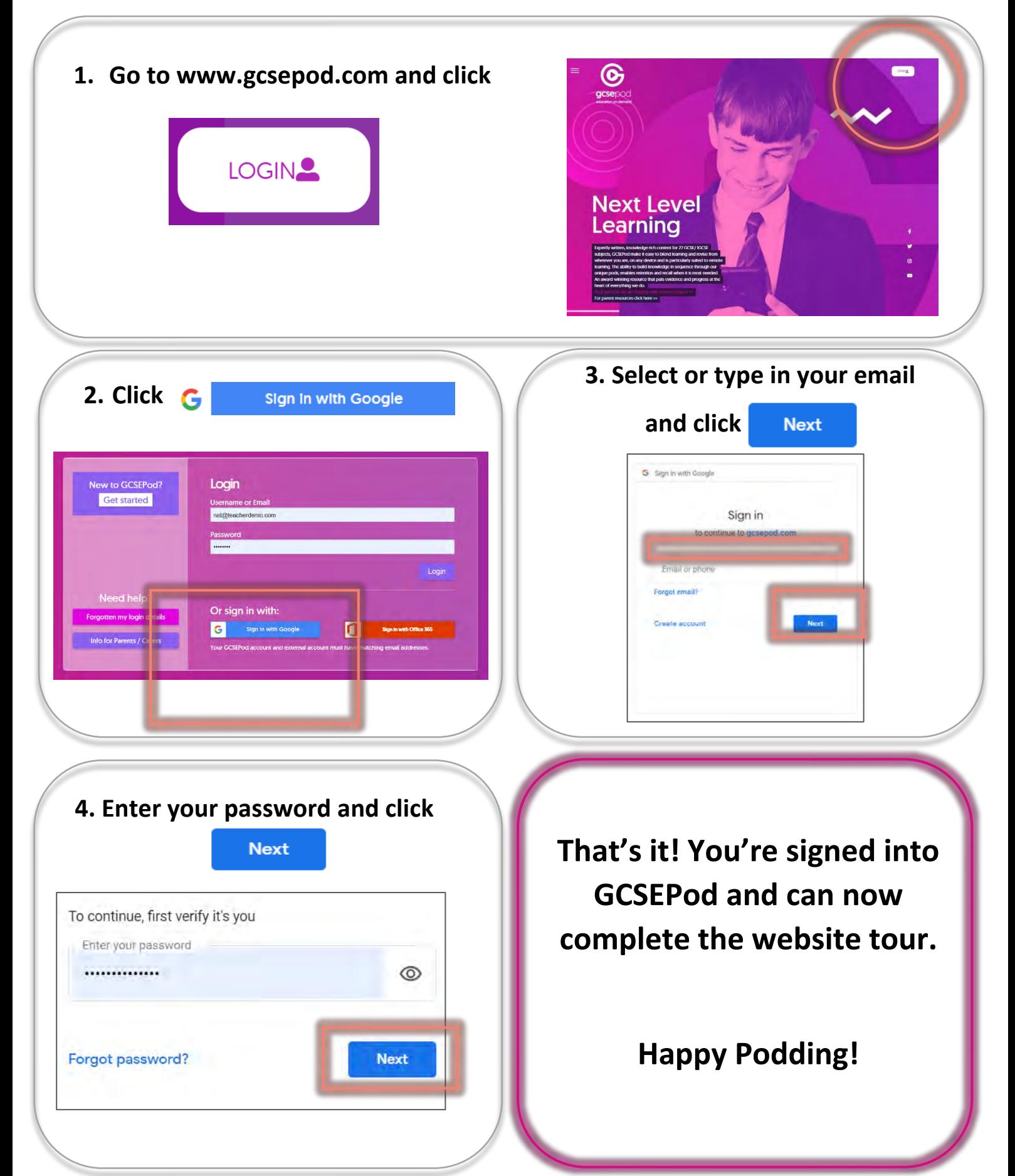